Size : 11x14 inches

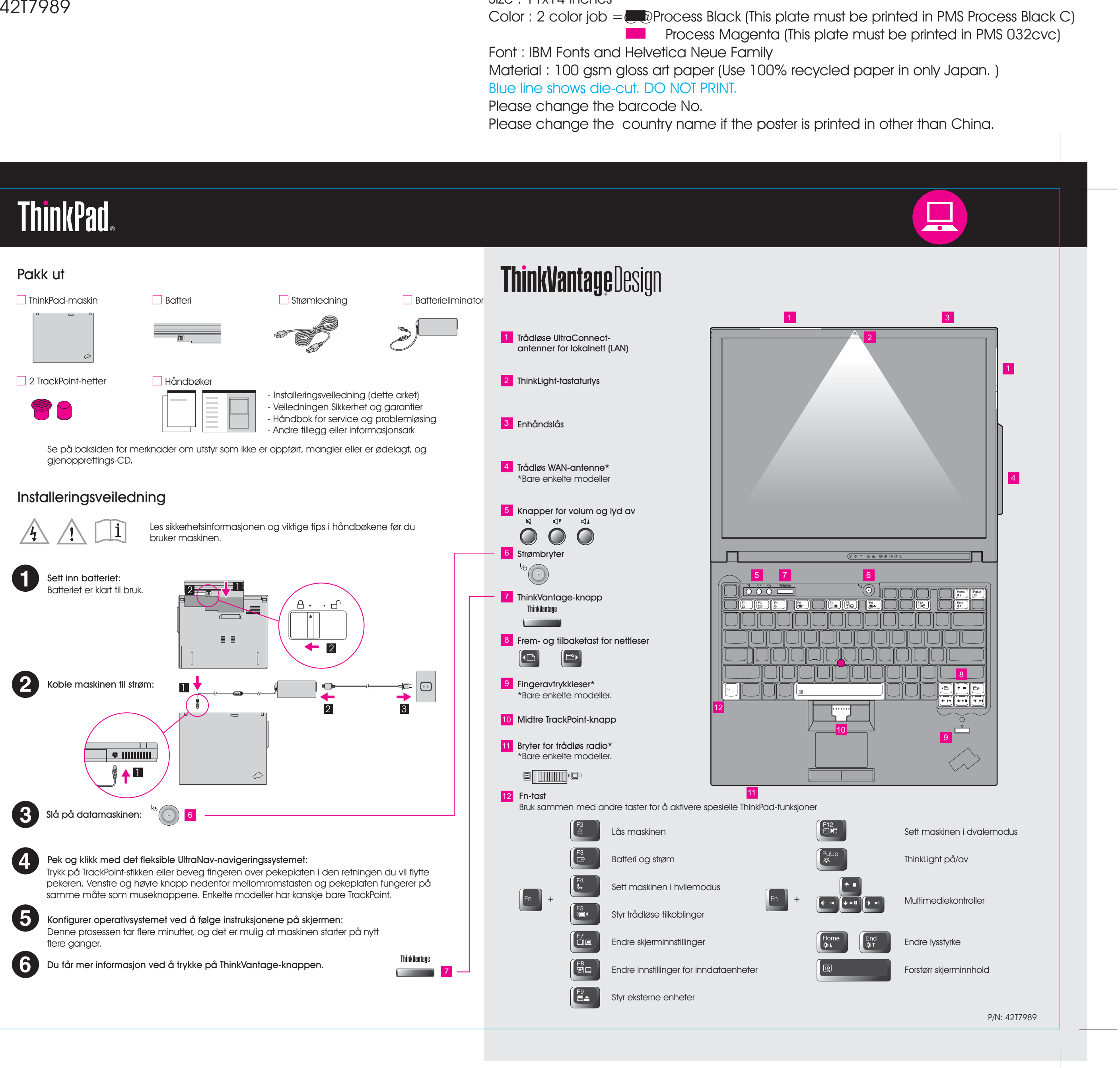

R60 models Setup Poster P/N 42T7989

Please change the barcode No. Blue line shows die-cut. DO NOT PRINT. Material : 100 gsm gloss art paper (Use 100% recycle Font : IBM Fonts and Helvetica Neue Family **Process Magenta (This plate** 

Please change the country name if the poster is print

## Size : 11x14 inches P/N 42T7989 R60 models Setup Poster 8/18/2006

Color : 2 color job =@@Process Black (This plate mus

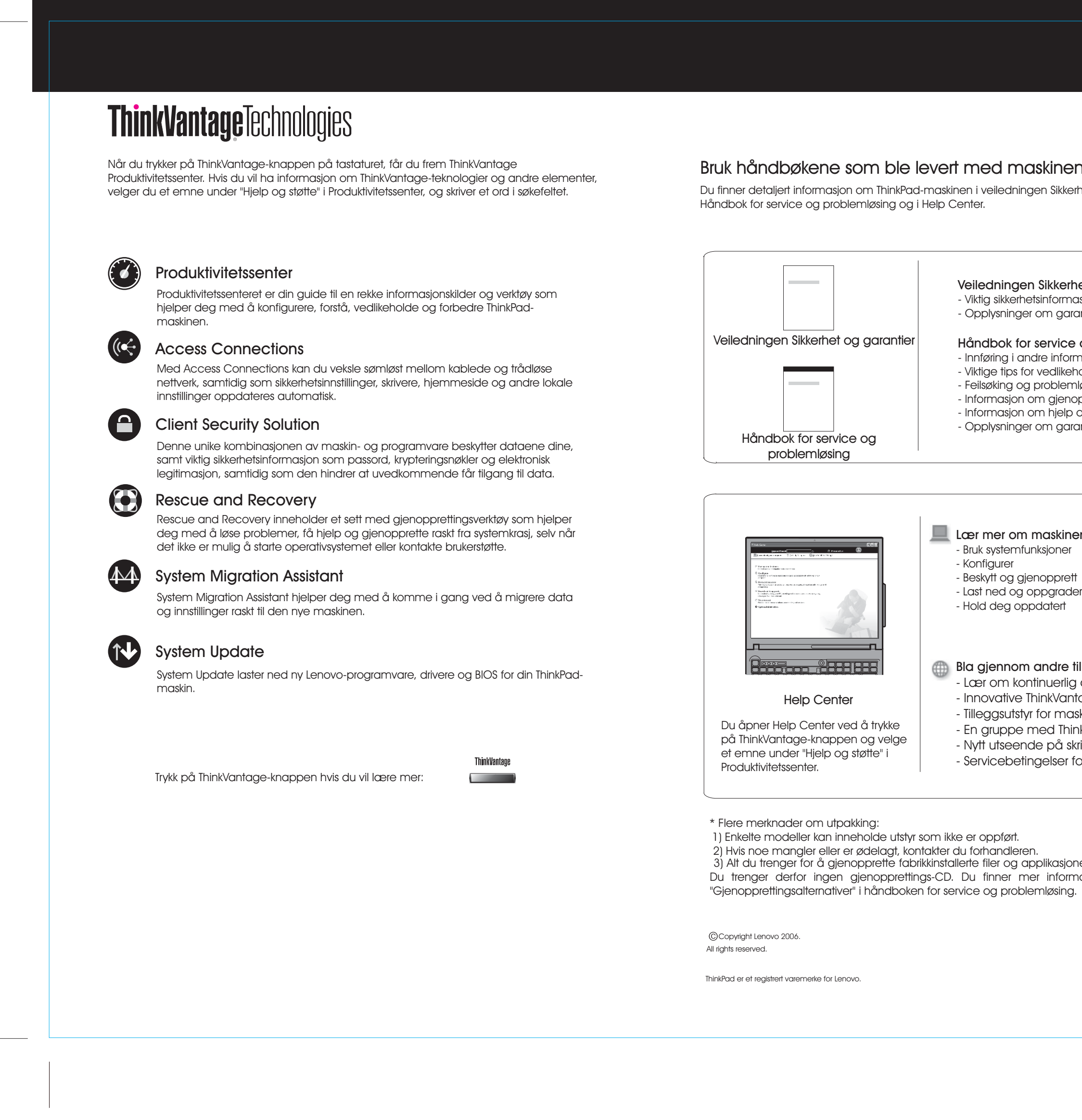

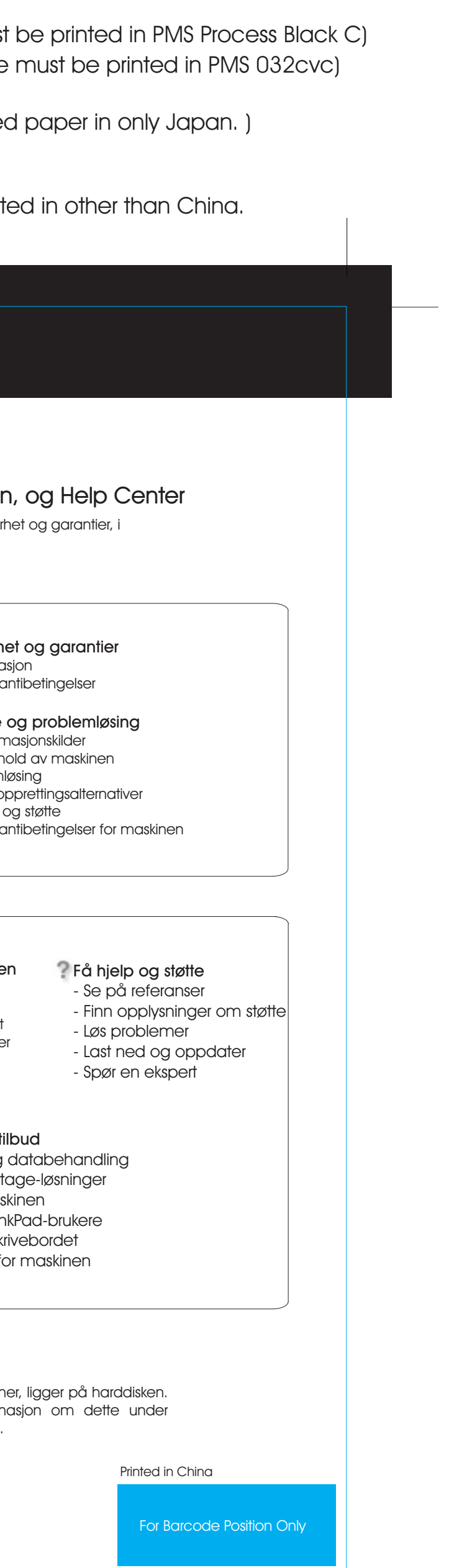